### Ce qu'il faut savoir sur…

## Les subventions cantonales

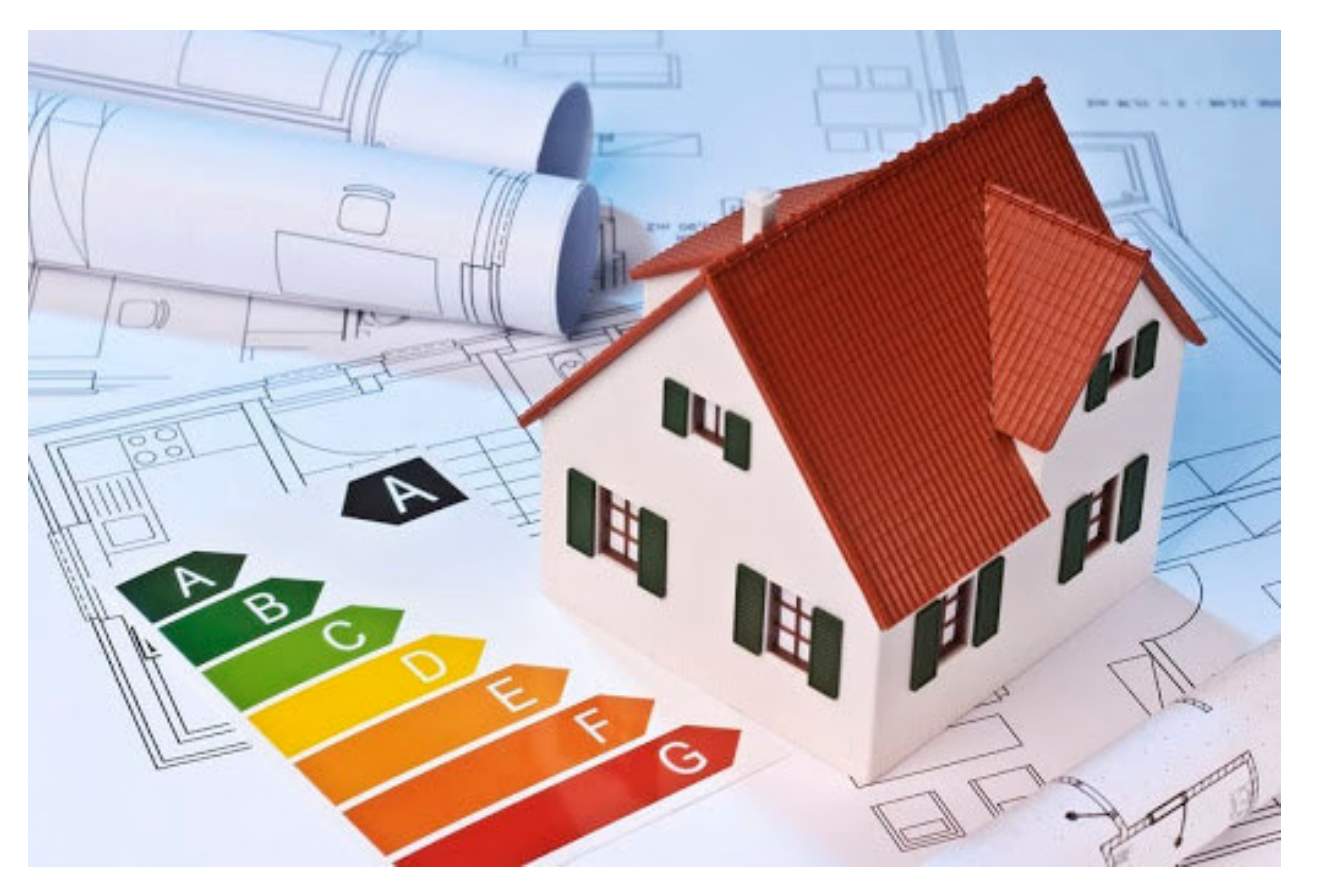

**Service de l'énergie et des forces hydrauliques**Sion, mars 2021

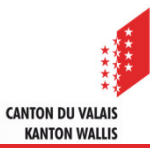

### **Les subventions cantonales**

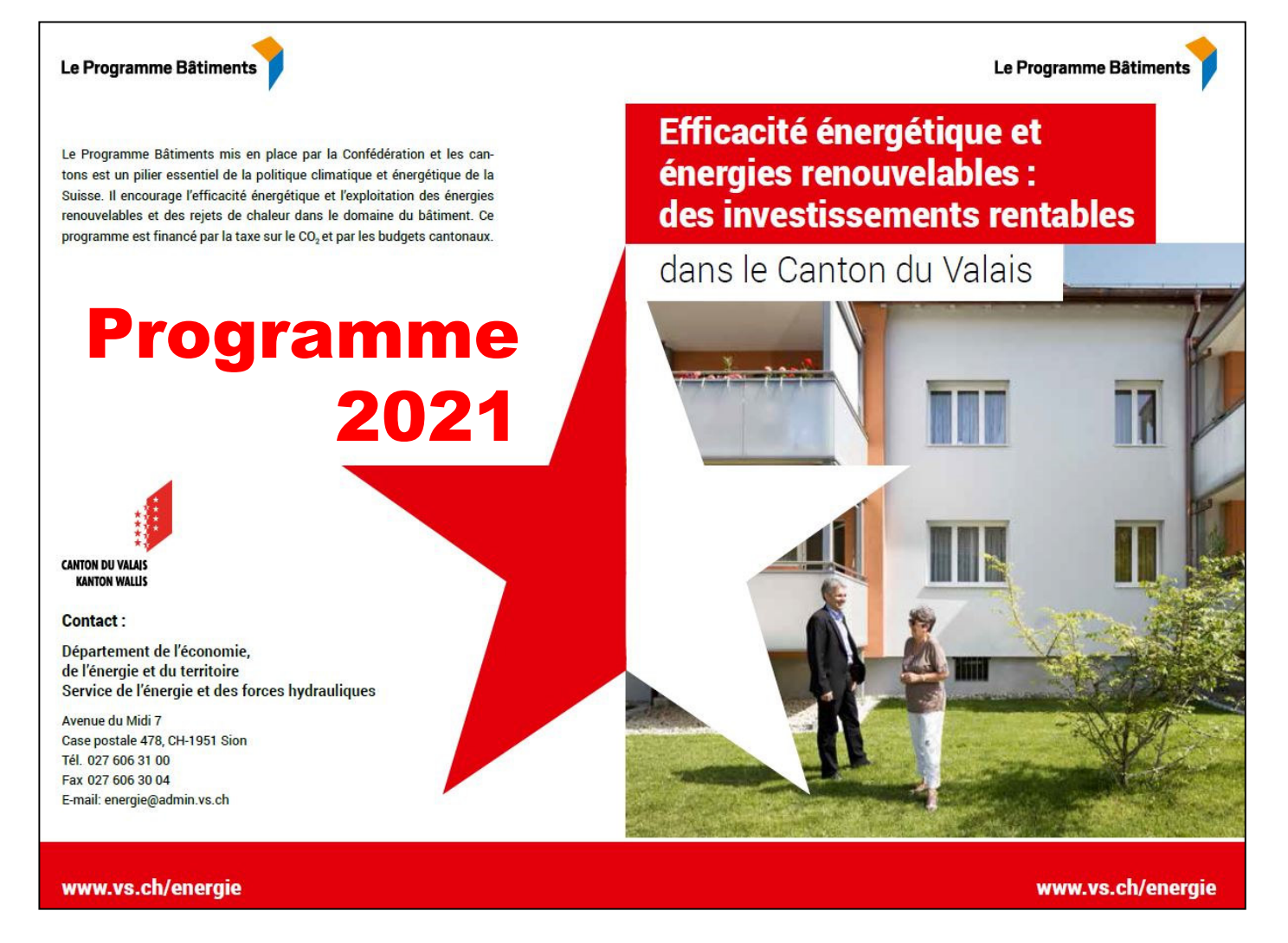

www.vs.ch/web/sefh 027 606 31 00

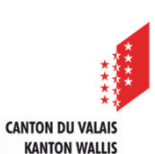

## **Les mesures subventionnées par le canton**

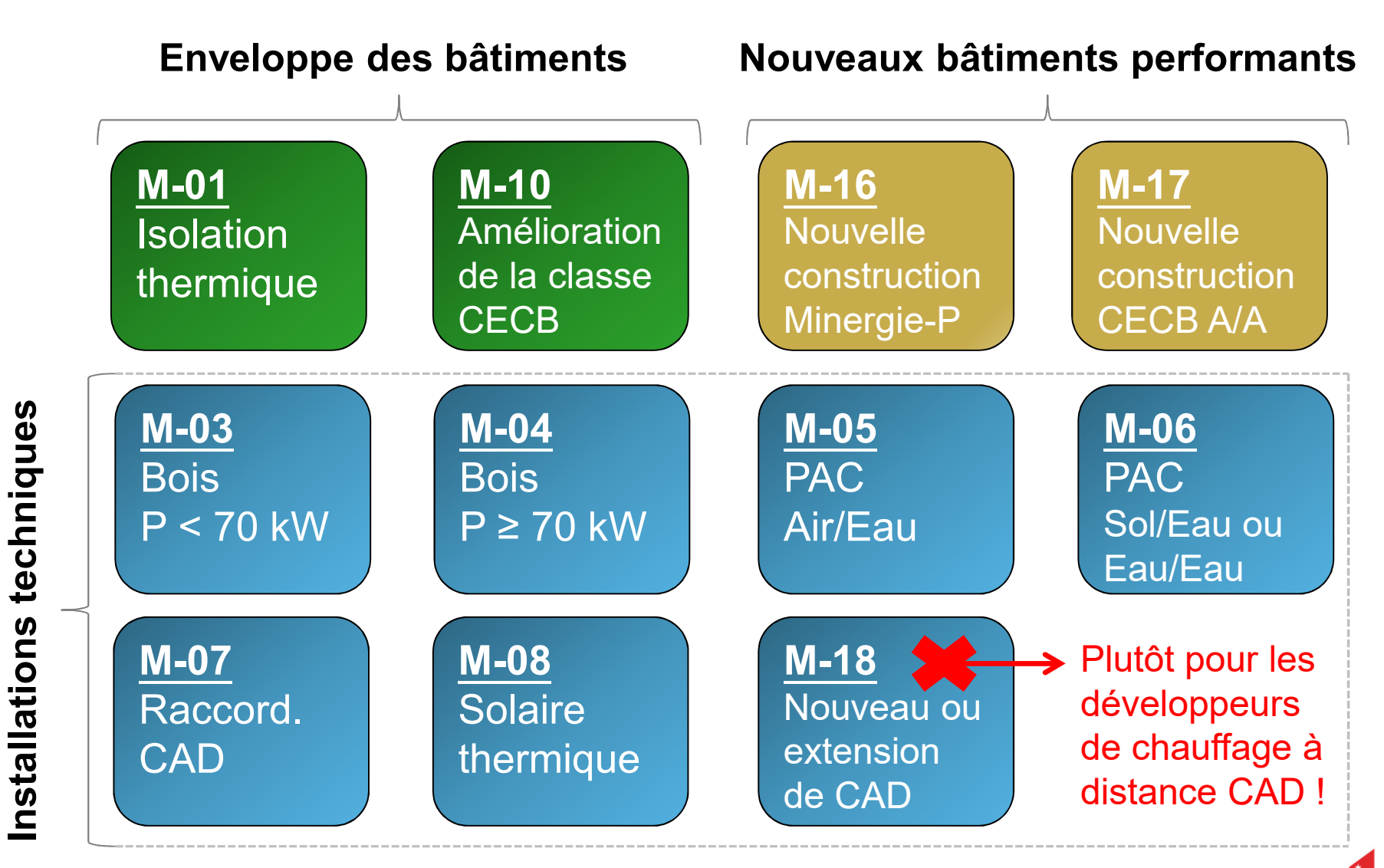

**KANTON WALLIS** 

## **Conditions et remarques générales**

- Demande transmise avant le début des travaux.
- Conditions spécifiques pour chaque programme <sup>à</sup> observer très attentivement.
- Pas de subvention si montant inférieur <sup>à</sup> CHF 3'000.- (except épour le solaire thermique).
- Règle d'or : toujours <sup>s</sup>'adresser <sup>à</sup> **votre commune** pour la procédure liée aux travaux, mais aussi pour se renseigner su rune éventuelle aide financière communale (cumulable).
- Les subventions sont considérées comme des fonds propres **par certaines banques**. Toujours contacter votre banquier !
- ▲ Ne pas oublier les aspects fiscaux...

## **Déductions fiscales**

#### **SERVICE CANTONAL DES CONTRIBUTIONS Avenue de la Gare 351950 Sion**

#### 027 606 24 50

#### www.vs.ch/impots

- $\checkmark$  Investissements v Investissements destinés à<br>
économiese l'éposaie et à méneger économiser l'énergie et <sup>à</sup> ménager l'environnement sont déductibles du revenu imposable.
- $\sqrt{\phantom{a}}$  les Les subventions et les aides financières relatives aux mesures de promotion en matière d'énergie sont <sup>à</sup> déduire des investissements.

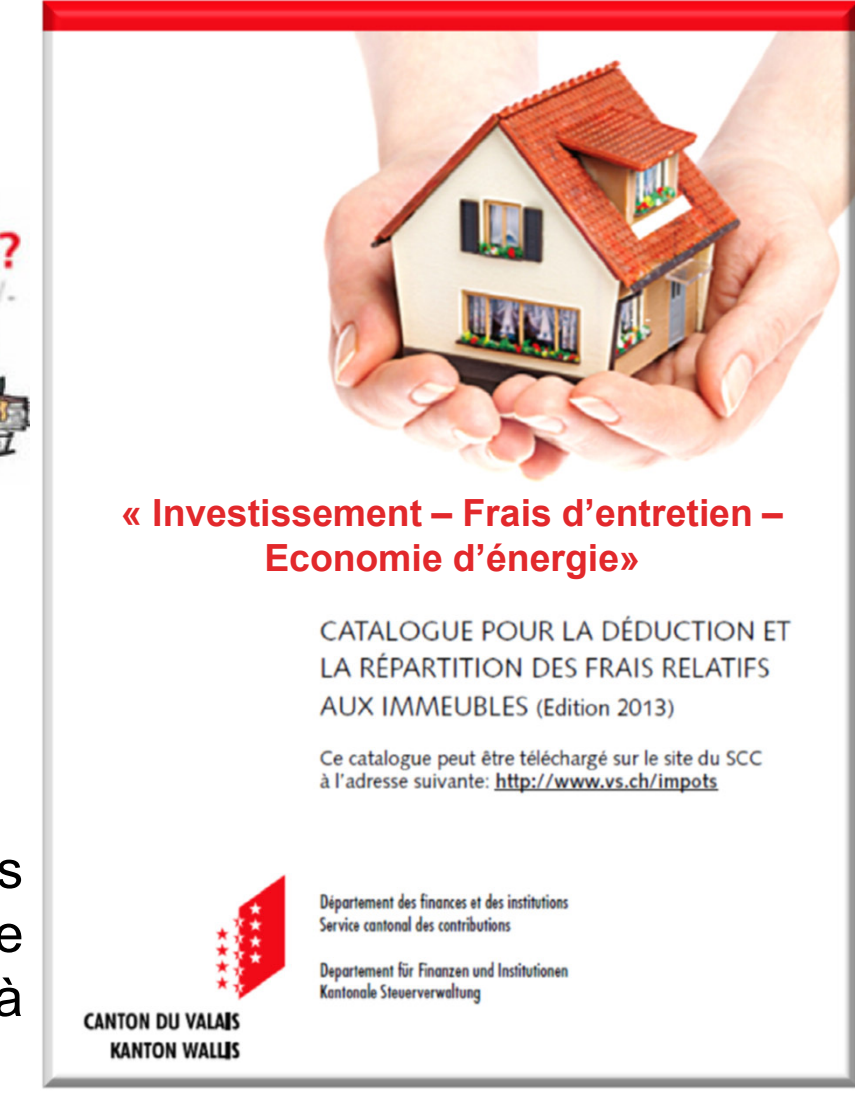

## **Déposer une demande de subvention**

#### www.leprogrammebatiments.ch

#### www.vs.ch/energie

#### **DE FRIT**

#### Le Programme Bâtiments

Le Programme Bâtiments

C'est le moment de planifier !

**Publications et photos** 

**Exemples** 

Questions et réponses

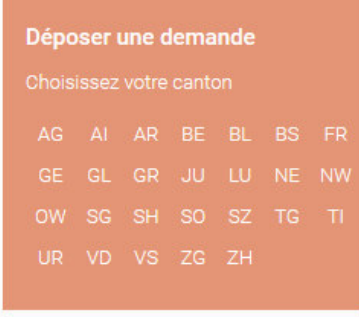

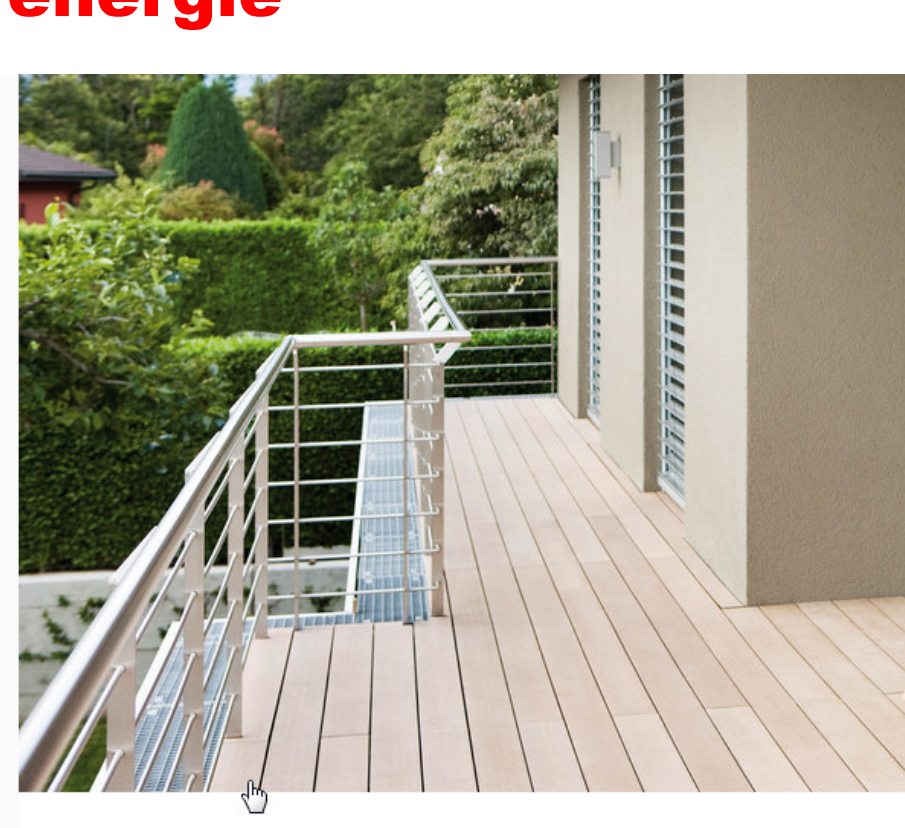

Vous prévoyez de faire des travaux ou de rénover votre bien immobilier?

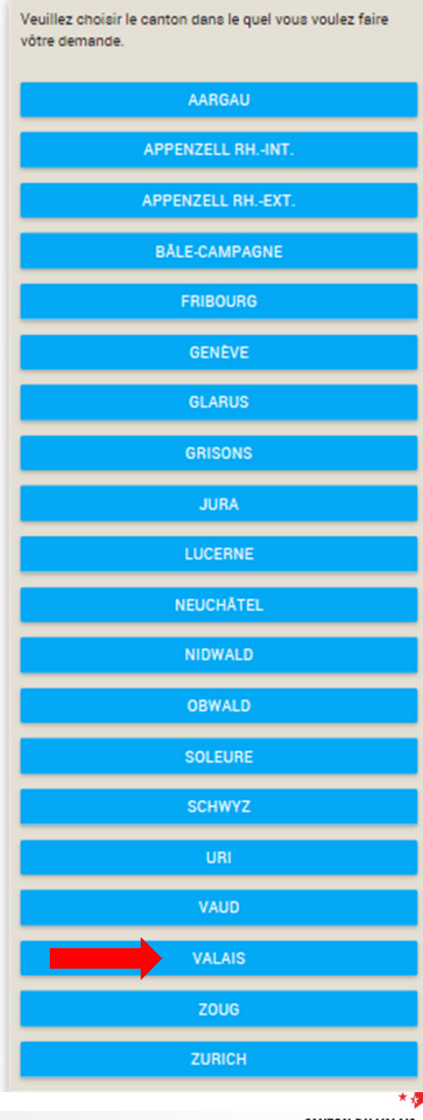

6Les subventions cantonales

Demandes antérieures à 2017

## **Déposer une demande de subvention**

- 1. Entrer les données directement sur le site internet
- 2. Imprimer le formulaire et le signer
- 3. Envoyer le formulaire et les annexes mentionnées par la poste
- 4. Un accusé de réception par courriel est envoyé au requérant
- 5. Dossier complet = **décision d'octroi**

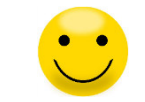

Dossier incomplet : renvoi, demande de complément ou décision négative

Idéal : attendre la décision d'octroi avant de commencer les travaux.

#### Penser à mandater un spécialiste !

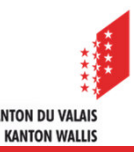

# **Les subventions en CH en 2019**

Le Programme Bâtiments

**Engagements par habitant <sup>2019</sup>**[CHF/habitant]

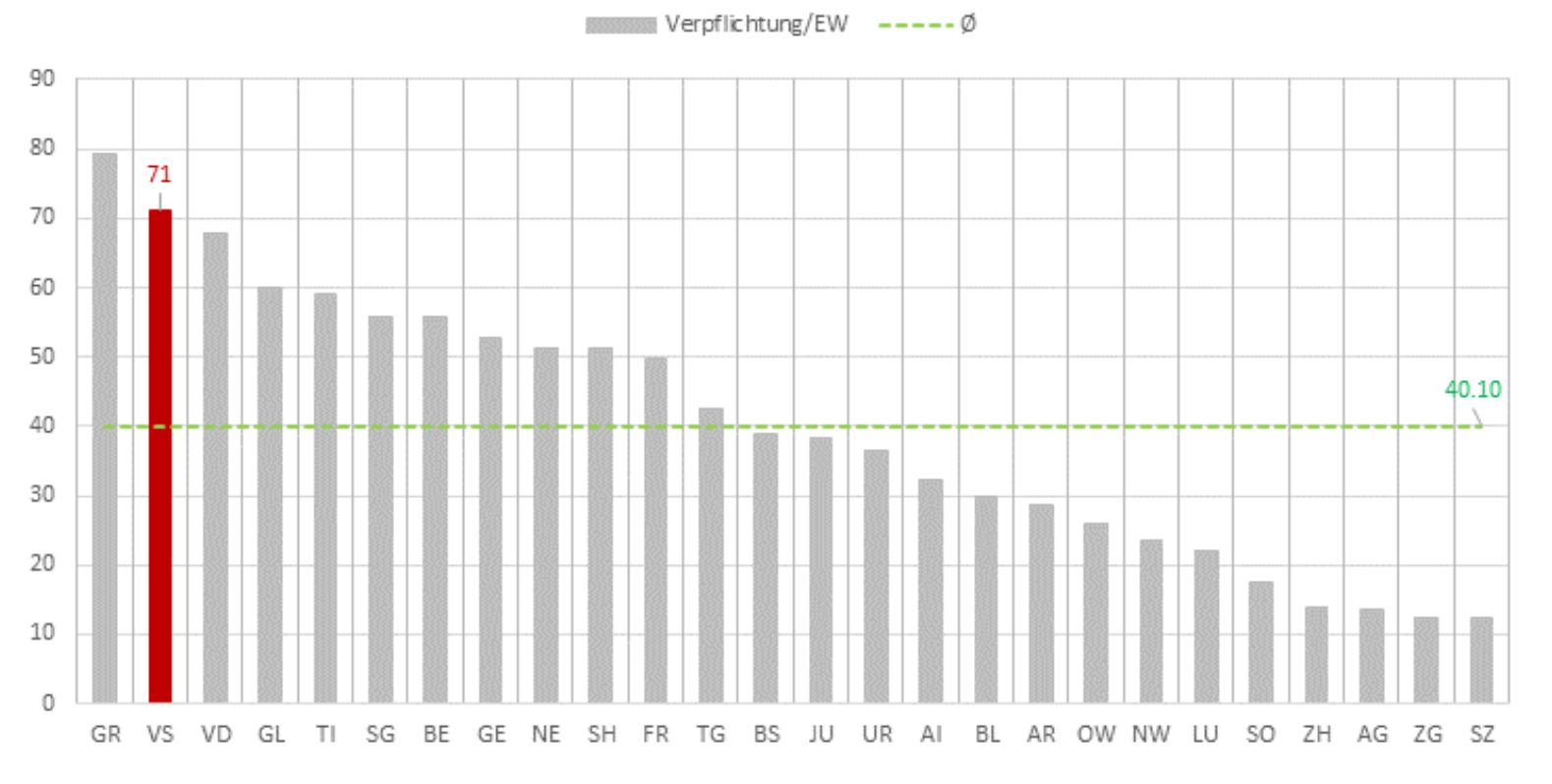

(En 2018 le canton du VS était placé à la 1ère place !)